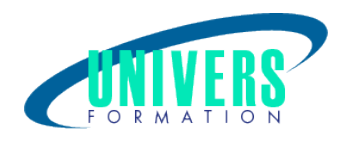

# GeoMensura Genius - Réseaux d'assainissement

Format : Durée : Référence : Présentiel et/ou Distanciel 2 jours / 14 h SIG-GEO-0892

Type de formation : Formation qualifiante

#### Public :

Chef de service, Ingénieur, dessinateur- projeteur, géomètre. Bureaux d'études, cabinets de géomètres, entreprises de travaux publics, collectivités.

## Personnes en situation de handicap :

Vous êtes en situation de handicap et vous souhaitez faire une formation ?

Merci de bien vouloir nous contacter en amont afin d'étudier ensemble vos besoins et les solutions les plus adaptées.

#### Objectifs de développement des compétences :

Cette formation a pour objectif de donner toutes les bases pour bien comprendre et maîtriser les outils permettant de dessiner les réseaux d'assainissement des eaux pluviales, eaux usées et autres types de réseaux et de réaliser les métrés des ouvrages :

- 1. Maîtriser les bibliothèques (regards et tronçons) et savoir gérer les différents paramètres des tranchées.
- 2. Etre capable de dessiner les réseaux et de modifier le calage altimétrique sur le profil en long.
- 3. Savoir réaliser les métrés des ouvrages et impression des plans (vue en plan et profils).

## Pré-requis :

Avoir de bonnes avoir connaissances du monde de l'industrie du BTP & du VRD (connaissance de la maîtrise d'oeuvre, exécution de projets VRD) et avoir suivi la formation de base "Initiation Mensura Genius ".

## Compétences et méthodes pédagogiques :

Les prestations de formation sont assurées par des formateurs professionnels qui utilisent des moyens

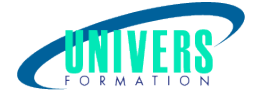

pédagogiques adaptés.

Dans le cadre de session intra entreprise, possibilité de travailler sur vos projets afin de répondre à vos besoins spécifiques.

Supports de cours pédagogiques imprimés et/ou numérisés.

## Répartition du temps (environ) :

Théorique 45%, Pratique 55%

## Modalités d'évaluation :

Questionnaire d'auto-positionnement:

Un questionnaire d'auto-positionnement est adressé aux stagiaires en amont de la formation afin de l'adapter aux besoins et attentes des participants.

Évaluation à chaud par le biais de travaux pratiques.

- Exercices, tests d'évaluations (QUIZZ ou QCM ...).

### Moyens techniques et pédagogiques :

Salle(s) de cours équipée(s) des moyens audiovisuels avec le matériel adapté à la formation (si besoin, ordinateur par stagiaire).

#### Modalité et délai d'accès à la formation :

Toutes nos formations sont réalisées à la demande et en fonction des souhaits de nos clients.

Nous pouvons également réaliser des formations sur-mesure à partir de programmes existants ou en construisant un programme spécifique à partir de vos objectifs.

Merci donc de bien vouloir nous contacter par courriel ou par téléphone afin de définir ensemble les dates et modalités de formation souhaitées.

#### Tarif :

Nous contacter pour devis personnalisés.

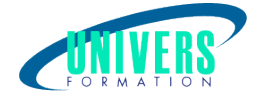

## Programme de la formation

Jour 1

#### 1. Les bibliothèques et paramétrages des tranchées (3 heures)

Etre en mesure de créer et modifier des bibliothèques existantes Savoir les paramétrages des tranchées Comment choisir sa méthode de calcul des tranchées

#### 2. Dessin des différents réseaux (3 heures)

Apprentissage à la saisie des différents réseaux en tranchée Apprendre à saisir des piquages Apprendre à saisir des collecteurs ouverts (Caniveaux, fossés) Apprendre à modifier des regards et des tronçons Ajouter, supprimer des regards sur des tronçons Prise en main de la calculatrice hydraulique

#### 3. Calage altimétrique des réseaux sur le profil en long (1 heure)

Savoir modifier les réseaux à partir du profil en long. Insérer des regards sur le profil en long.

Jour 2

#### 4. Tranchées communes (2 heures) Principe des tranchées communes Associer, supprimer manuellement des tranchées

#### 5. Gérer les étiquette et textes tronçons : (2 heure)

Maîtriser les différentes le contenue, la taille des étiquettes et textes d'habillage des réseaux

6. Ajouter des attributs sur les regards et tronçons (1 heure) Savoir ajouter des attributs complémentaires sur les regards et troncons Apprendre à exporter des réseaux vers des SIG

7. Imprimer les profils en long et profil en travers (1 heure) Maîtriser les paramètres de dessin des profils

8. Analyse des résultats (1 heure) Lecture et analyse des résultats.

#### Nous contacter :

Dominique Odillard : 05 24 61 30 79

Version mise à jour le 01/06/2021